## B.3.6 Genera el Endeudamiento Neto.

Adjuntar en un solo archivo PDF los siguientes elementos: • Impresión de pantalla donde se visualice la consulta o generación del formato de Endeudamiento Neto del periodo de evaluación, desde el Sistema de Contabilidad Gubernamental del ente público.

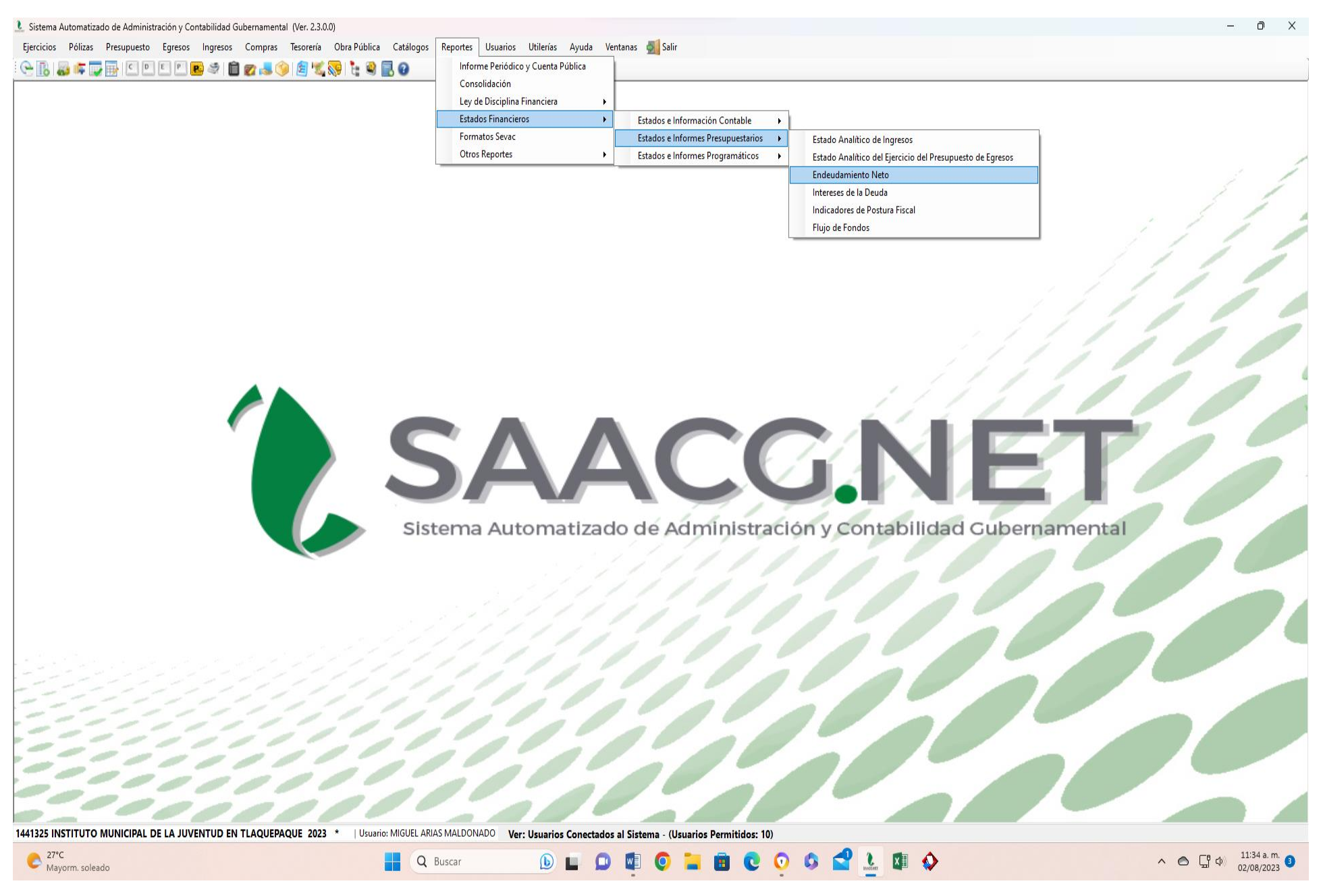

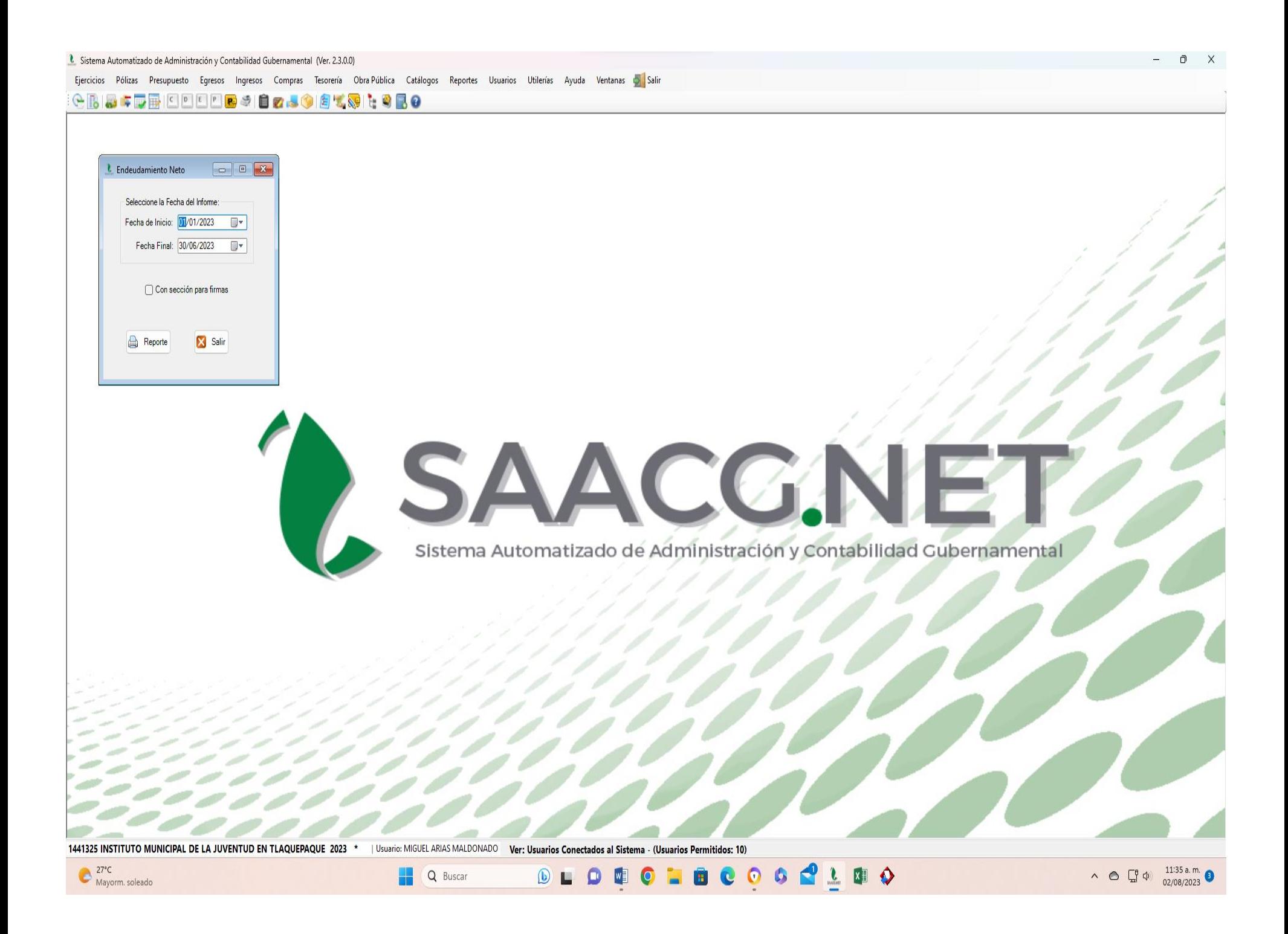

• Impresión de pantalla del formato de Endeudamiento Neto del 1 de enero al 30 de junio del año en curso, generado del Sistema de Contabilidad Gubernamental del ente público, conforme la estructura aprobada por el CONAC.

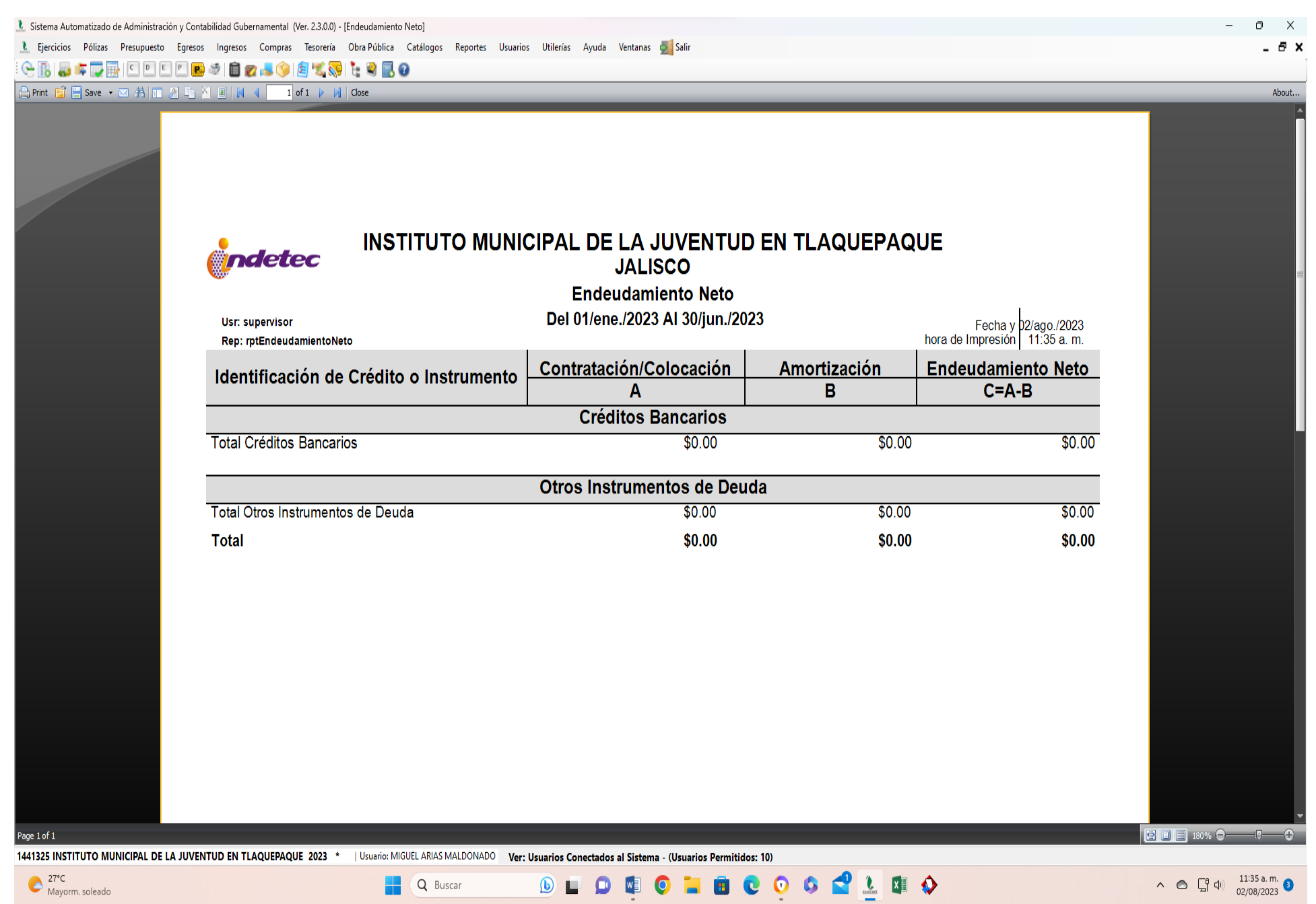